# **E** connect<sup>®</sup>

# Award: 10.00 points

Which of the following statements is true regarding QuickBooks Online?

- $\bigcirc$  QuickBooks Online can only be accessed by using installed software on a computer desktop or laptop.
- $\bigcirc$  QuickBooks Online is updated annually to ensure the content screens are familiar to users.
- $\bigcirc$  QuickBooks Online requires a user to have integrated knowledge of accounting, financial systems or technology.
- $\rightarrow$   $\bigcirc$  QuickBooks Online is cloud-based and uses a web browser to access.

### References

Multiple Choice Difficulty: 2 Medium Learning Objective: 01.01 QBO Test Drive Sample Company

### 2. Award: 10.00 points

Which of the following is not a transaction category?

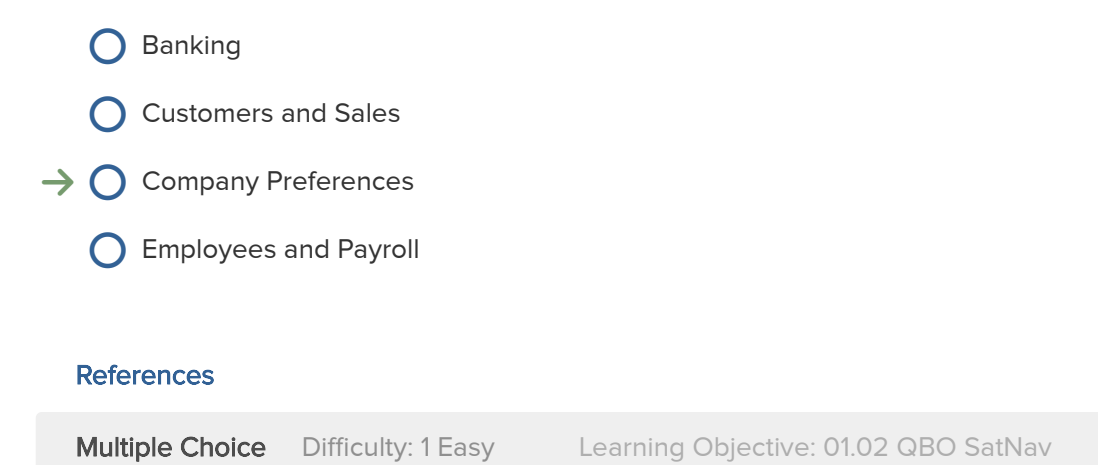

QuickBooks Online refers to the QuickBooks system accessed through a web browser with data stored \_\_\_\_\_\_.

- On a compact disc (CD).
- O On your account's computer hard drive.
- $\bigcirc$  On a flash drive.
- $\rightarrow$  O In the cloud.

### **References**

Multiple Choice Difficulty: 2 Medium Learning Objective: 01.01 QBO Test Drive Sample Company

### 4. Award: 10.00 points

Which report summarizes what a company owes and owns on a particular date?

Statement of Cash Flows

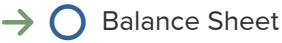

- **O** Profit and Loss Statement
- Accounts Payable Report

### **References**

Multiple Choice Difficulty: 2 Medium Learning Objective: 01.02 QBO SatNav

Which report summarizes what a company has earned and the expenses incurred to earn the income?

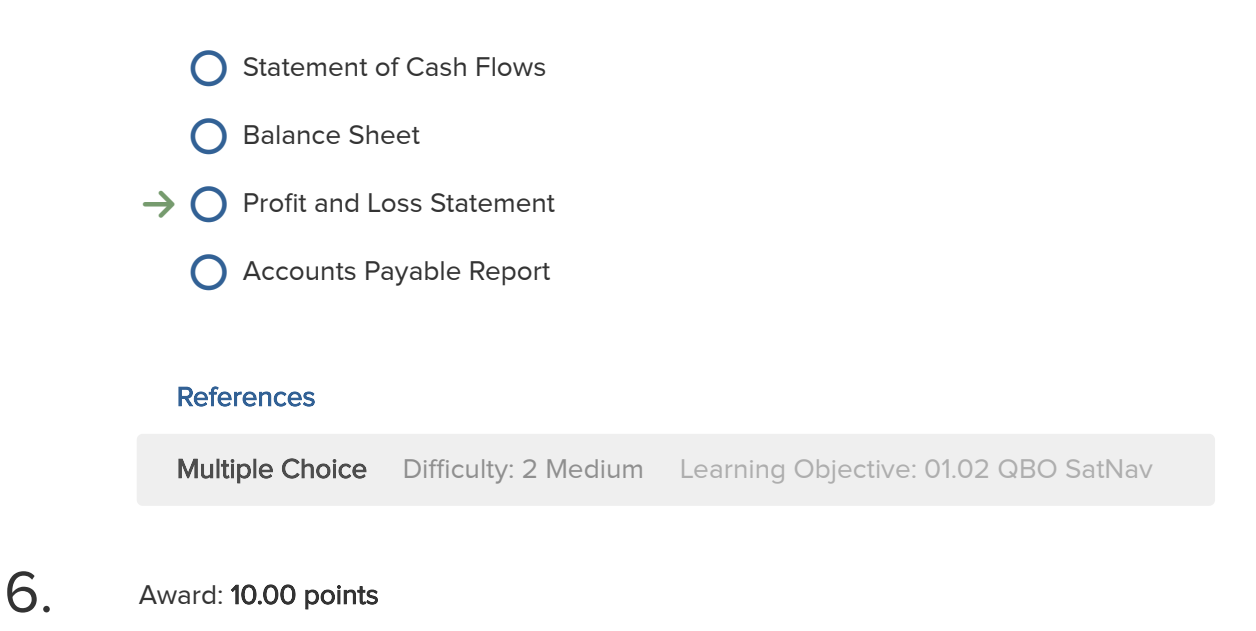

On the Dashboard, what does the Invoices graph display?

- $\bigcirc$  Net income, Revenue, and Expenses for tracking profitability.
- 
- $\rightarrow$   $\bigcirc$  Overdue and not yet due amounts from customers.
	- $\bigcirc$  Categories of expenses, focusing attention on how money is spent.
	- $\bigcirc$  How sales vary over the month.

### **References**

Multiple Choice Difficulty: 2 Medium Learning Objective: 01.03 QBO Navigation

On the Dashboard, what does the Profit and Loss graph display?

 $\rightarrow$   $\bigcirc$  Net income, Revenue, and Expenses for tracking profitability.

- $\bigcirc$  Overdue and not yet due amounts from customers.
- $\bigcirc$  Categories of expenses, focusing attention on how money is spent.
- $\bigcirc$  How sales vary over the month.

### References

Multiple Choice Difficulty: 2 Medium Learning Objective: 01.03 QBO Navigation

### 8. Award: 10.00 points

What is the purpose of connecting appropriate QuickBooks Online accounts to bank records?

- $\bigcirc$  Streamlines the collection and tracking of sales taxes.
- View the Chart of Accounts.
- $\rightarrow$   $\bigcirc$  Streamlines reconciling the bank balance to the book balance.
	- $\bigcirc$  Provides your accountant administrative access to your QuickBooks Online company.

### **References**

Multiple Choice Difficulty: 2 Medium Learning Objective: 01.03 QBO Navigation

What does the Sales Tax Center enable you to do?

 $\rightarrow$   $\bigcirc$  Streamlines the collection and tracking of sales taxes.

- View the Chart of Accounts.
- $\bigcirc$  Streamlines reconciling the bank balance to the book balance.

 $\bigcirc$  Provide your accountant administrative access to your QuickBooks Online company.

### References

Multiple Choice Difficulty: 2 Medium Learning Objective: 01.03 QBO Navigation

### 10. Award: 10.00 points

What does the My Accountant enable you to do?

- $\bigcirc$  Streamlines the collection and tracking of sales taxes.
- View the Chart of Accounts.
- $\bigcirc$  Streamlines reconciling the bank balance to the book balance.
- $\rightarrow$   $\bigcirc$  Provide your accountant administrative access to your QuickBooks Online company.

### **References**

Multiple Choice Difficulty: 1 Easy Learning Objective: 01.03 QBO

Navigation

Which tab displays credit card balances?

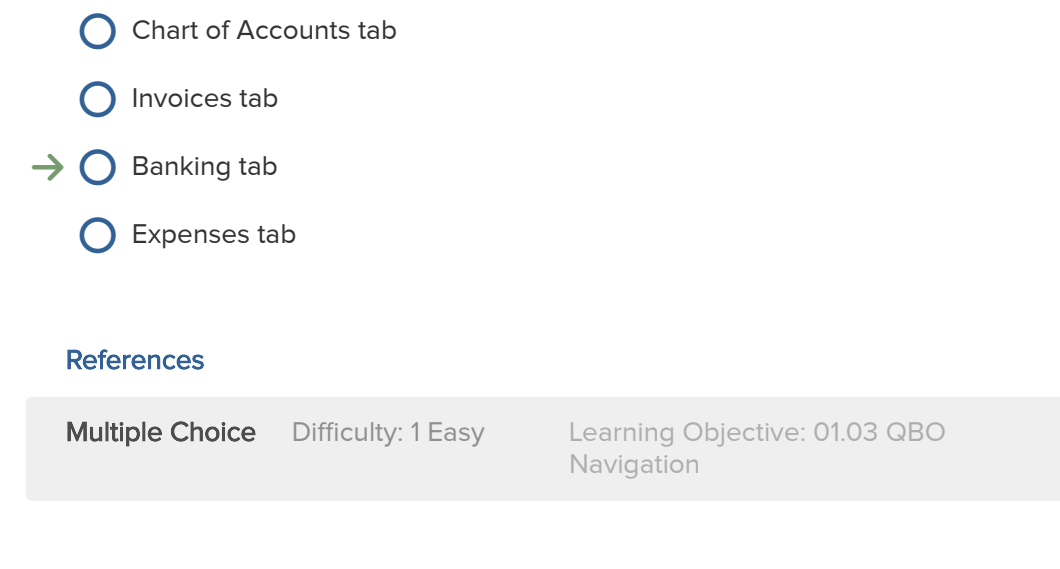

## 12. Award: 10.00 points

In the QuickBooks Online Navigation Bar, what information is provided by the Dashboard?

- $\bigcirc$  Information related to Banking and Credit Card accounts and transactions
- $\bigcirc$  Information about the timeline and profitability of projects
- $\bigcirc$  Information about sales taxes
- $\rightarrow$   $\bigcirc$  Information about the QuickBooks Online company

### **References**

Multiple Choice Difficulty: 1 Easy Learning Objective: 01.03 QBO

Navigation

The Banking screen provides the following information except:

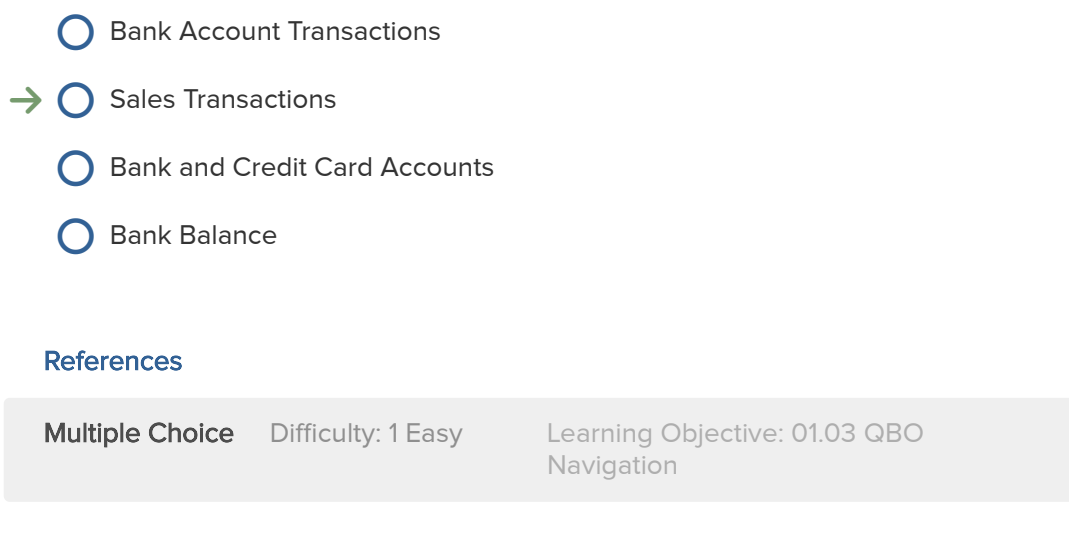

# 14. Award: 10.00 points

Which screen provides information about vendor transactions?

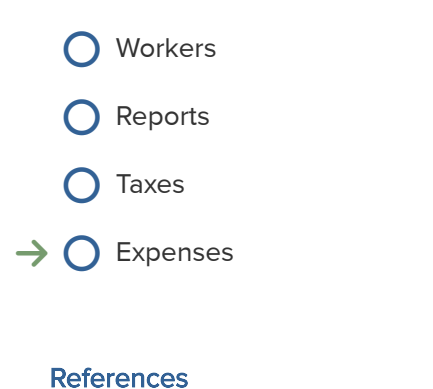

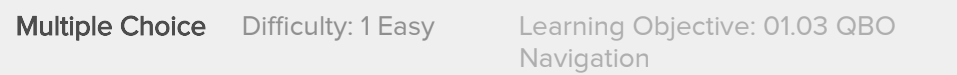

Which screen provides information about customer transactions?

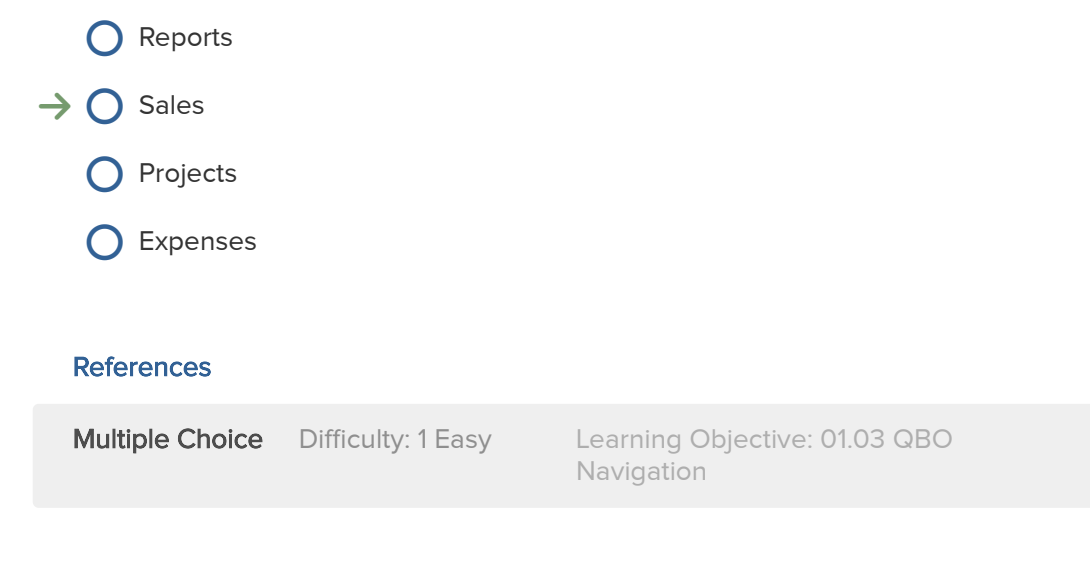

# 16. Award: 10.00 points

The QuickBooks Online New (+) icon lists various transactions that can be created. It is commonly used for all of the following transaction types except:

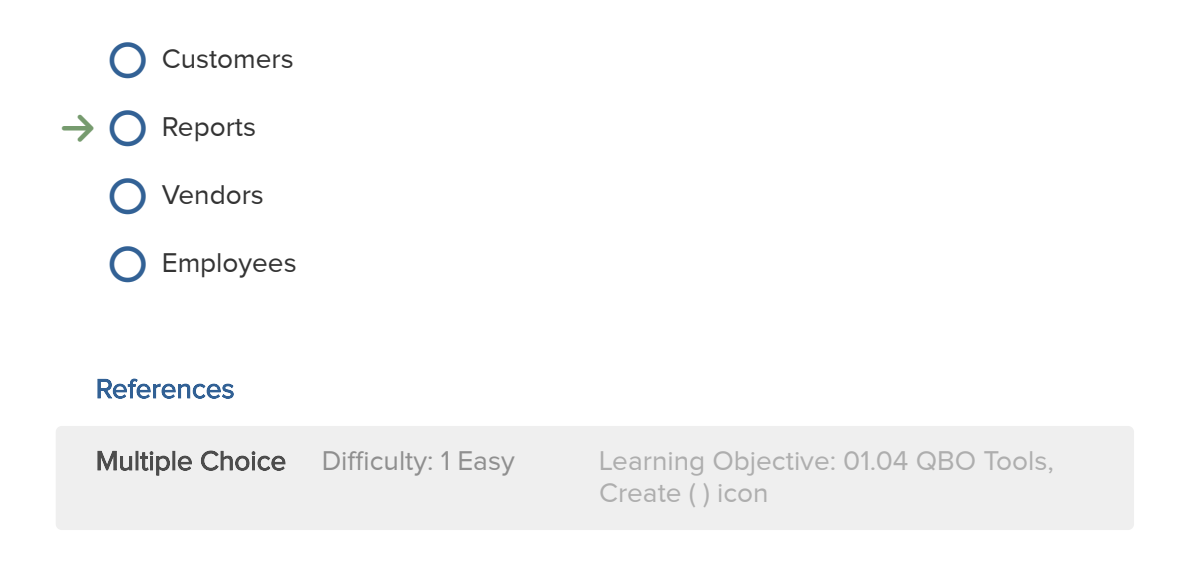

Which option appears on the Create (+) screen?

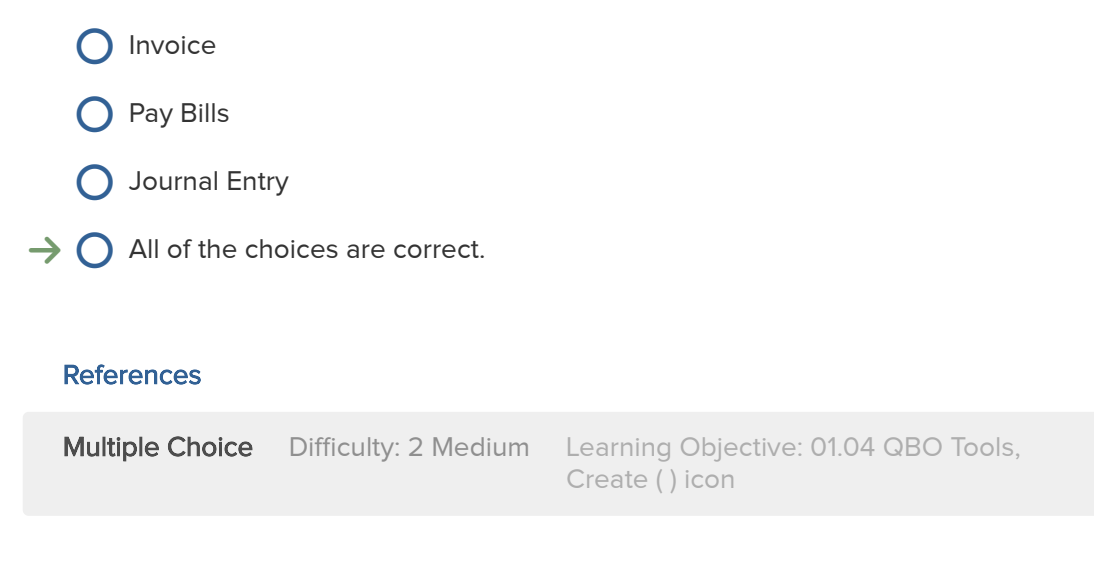

# 18. Award: 10.00 points

Which of the following are valid criteria types to use with the Search feature?

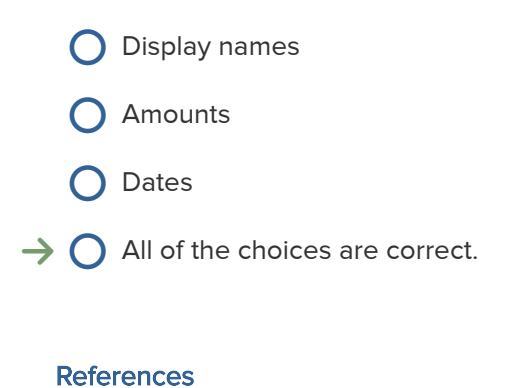

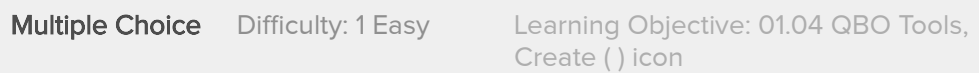

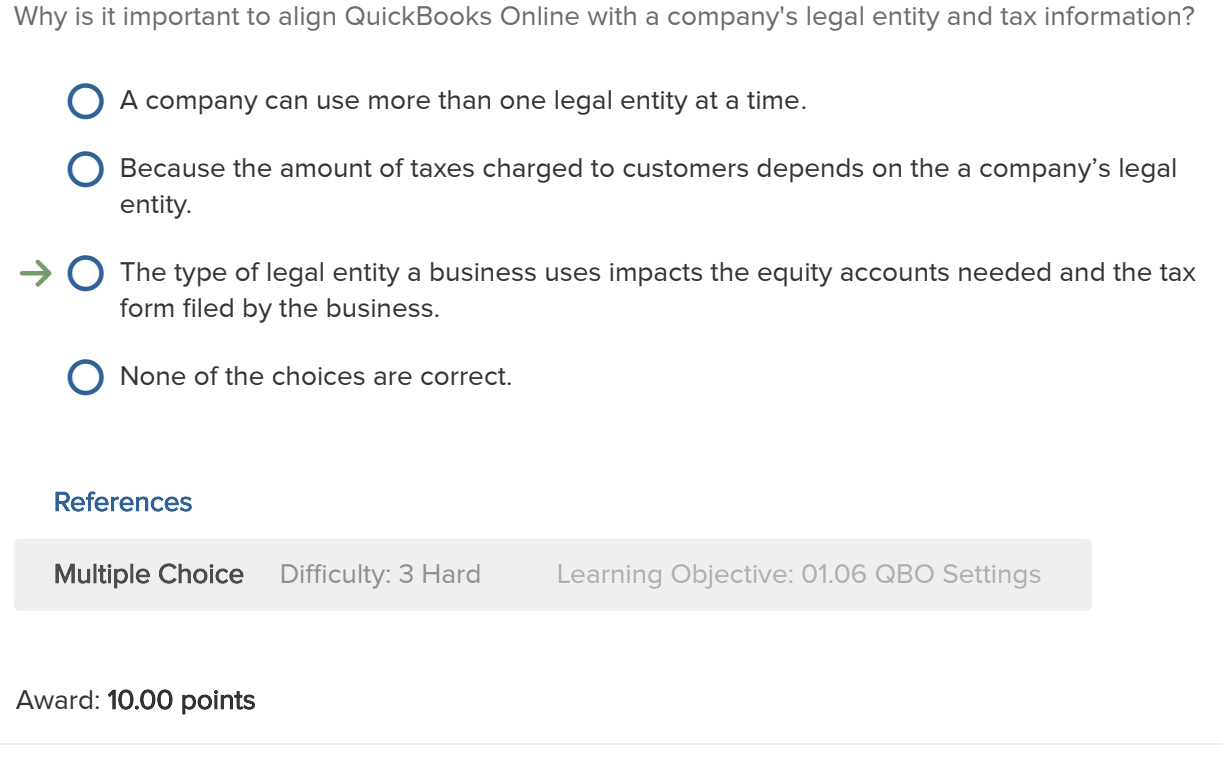

Accounts Receivable is:

20.

- $\rightarrow$   $\bigcirc$  Amounts owed from customers.
	- $\bigcirc$  Amounts owed from customers plus cash sales.
	- $\bigcirc$  Usually not a meaningful account to a company's financial accounting reports.
	- **O** Amounts owed to venders.

### **References**

**Multiple Choice** Difficulty: 1 Easy Learning Objective: 01.06 QBO Settings

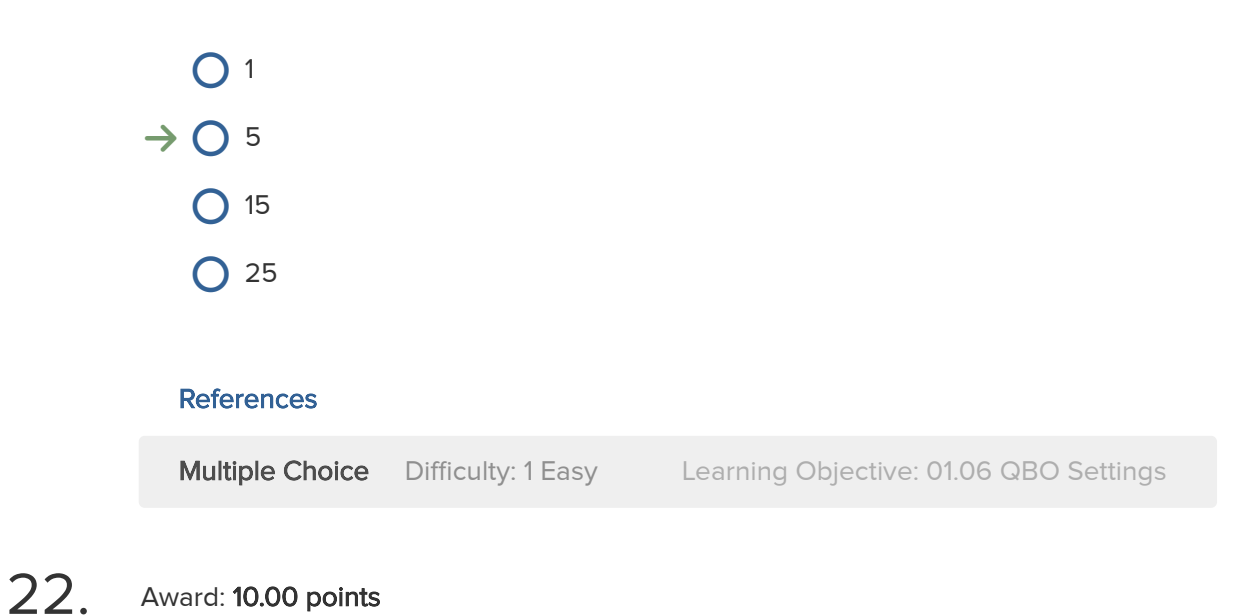

What is the maximum number of users for QuickBooks Online Plus?

What is the maximum number of accounts in the Chart of Accounts for QuickBooks Online Plus?

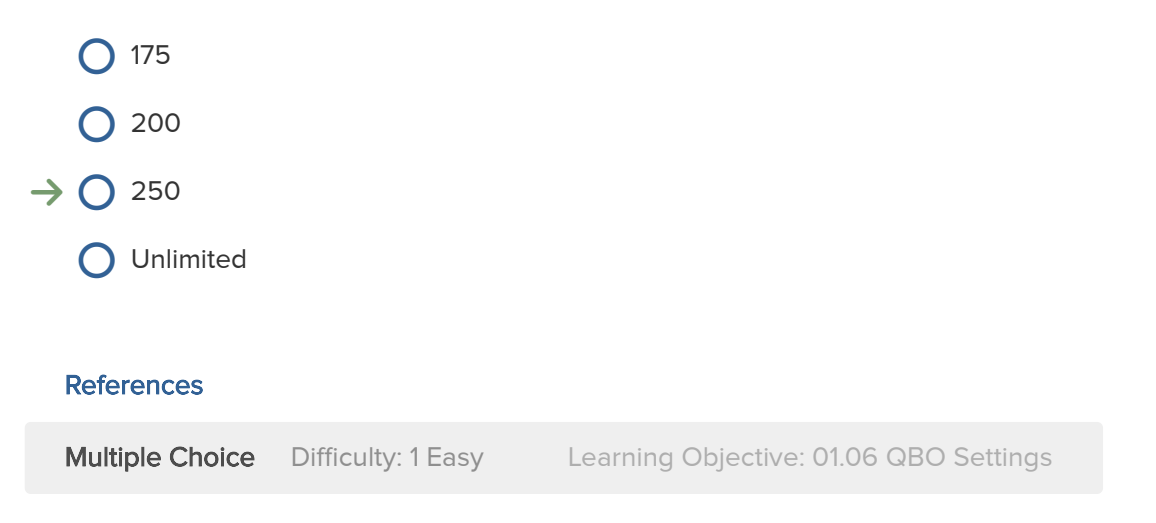

Which tax return is used by a sole proprietorship?

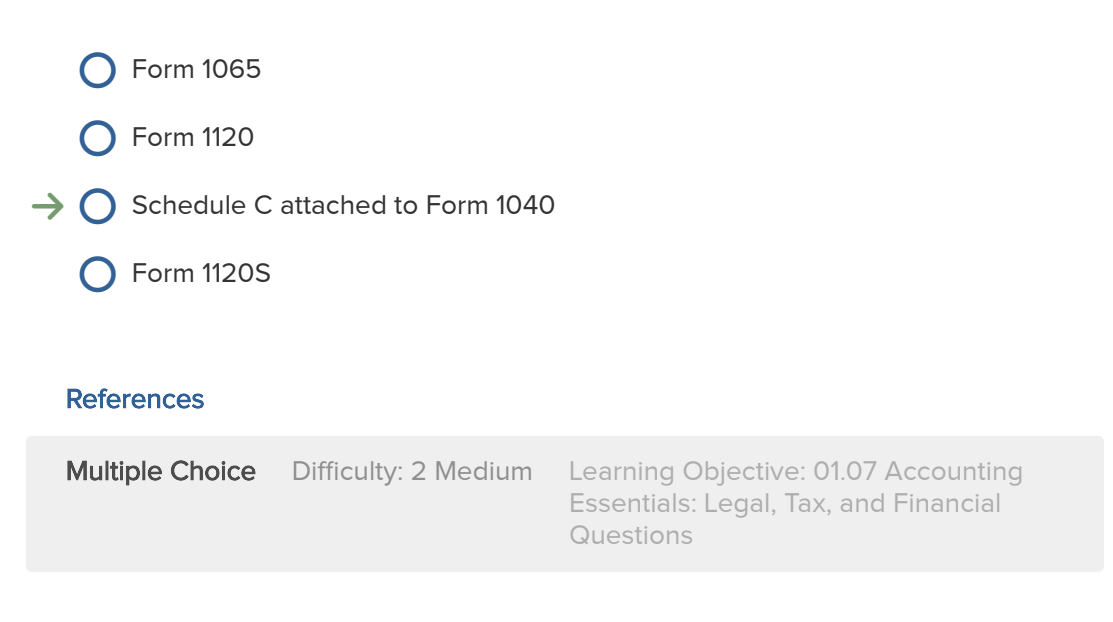

# 24. Award: 10.00 points

Which tax return is used by a C Corporation?

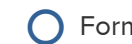

- **O** Form 1065
- $\rightarrow$   $\bigcirc$  Form 1120
	- Schedule C attached to Form 1040
	- **O** Form 1120S

### **References**

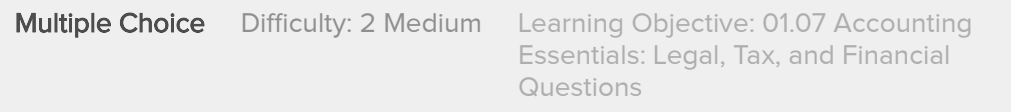

For tax purposes, a Limited Liability Company (LLC) may elect to be treated as all of the following except:

- $\rightarrow$   $\bigcirc$  C Corporation filing a form 1120
	- $\bigcirc$  Sole Proprietorship filing a Schedule C attached to an owners Form 1040
	- Partnership filing a Form 1065
	- S Corporation filing a Form 1120S

### **References**

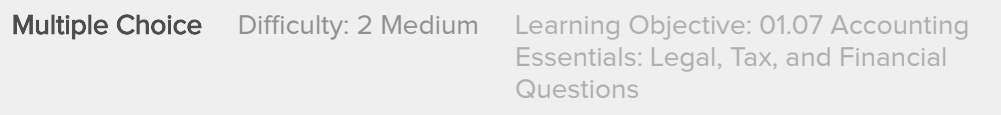